## **МИНИСТЕРСТВО ОБРАЗОВАНИЯ И НАУКИ РЕСПУБЛИКИ САХА (ЯКУТИЯ)**

#### **ГОСУДАРСТВЕННОЕ АВТОНОМНОЕ ПРОФЕССИОНАЛЬНОЕ ОБРАЗОВАТЕЛЬНОЕ УЧРЕЖДЕНИЕ РЕСПУБЛИКИ САХА (ЯКУТИЯ) «РЕГИОНАЛЬНЫЙ ТЕХНИЧЕСКИЙ КОЛЛЕДЖ В Г. МИРНОМ» «СВЕТЛИНСКИЙ ФИЛИАЛ ЭНЕРГЕТИКИ, НЕФТИ И ГАЗА»**

**УТВЕРЖДЕНО приказом директора ГАПОУ РС (Я) «МРТК» от «\_\_\_» \_\_\_\_\_\_\_\_\_\_\_ 2022г. № \_\_\_\_\_\_\_\_\_\_\_\_\_\_\_\_\_**

# **ПРОГРАММА ДИСЦИПЛИНЫ**

**ОП.06 Информационные технологии в профессиональной деятельности**

Светлый - 2022 г.

#### **Лист согласования**

Программа учебной дисциплины ОП.06 Информационные технологии в профессиональной деятельности составлена Нурмухаметовым Радмиром Идрисовичем, преподавателем общепрофессиональных дисциплин ГАПОУ РС(Я) «МРТК» «Светлинский филиал энергетики, нефти и газа»

Программа учебной дисциплины рассмотрена и рекомендована к использованию на заседании МО преподавателей ГАПОУ РС (Я) «МРТК» «Светлинский филиал энергетики, нефти и газа».

«03» июня 2022г. протокол № 7

Руководитель МО \_\_\_\_\_\_\_\_\_\_\_\_\_\_\_\_/ Удовенко Н.Л./

( подпись) Ф.И.О.

Программа учебной дисциплины согласована на заседании Учебно-методического совета

ГАПОУ РС (Я) «МРТК» «\_\_\_» \_\_\_\_\_\_\_\_\_\_\_ 2022г. протокол № \_\_\_\_\_\_\_

# **СОДЕРЖАНИЕ**

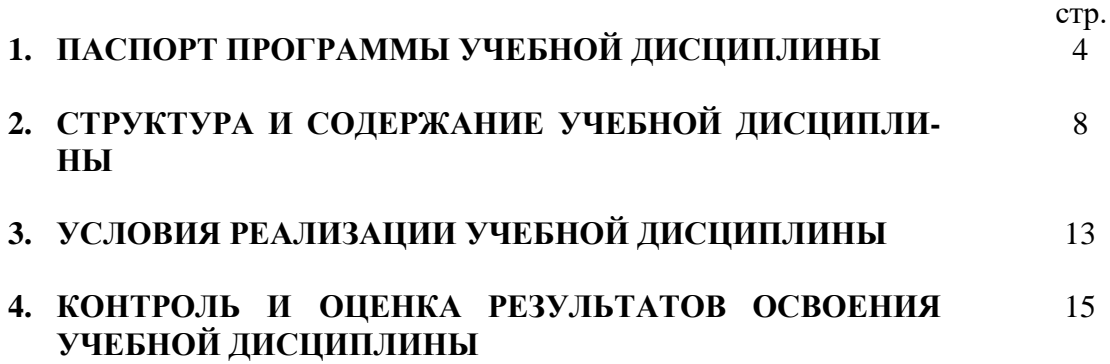

# <span id="page-3-0"></span>**1. ПАСПОРТ ПРОГРАММЫ УЧЕБНОЙ ДИСЦИПЛИНЫ ИНФОРМАЦИОННЫЕ ТЕХНОЛОГИИ В ПРОФЕССИОНАЛЬНОЙ ДЕЯТЕЛЬНОСТИ**

#### **1.1. Область применения программы**

Программа учебной дисциплины является частью основной профессиональной образовательной программы в соответствии с ФГОС 21.02.01 Разработка и эксплуатация нефтяных и газовых месторождений.

Программа разработана для реализации программ подготовки специалистов среднего звена среднего профессионального образования.

## **1.2. Место дисциплины в структуре основной профессиональной образовательной программы**: данная учебная дисциплина относится к общепрофессиональному циклу.

#### **1.3. Цели и задачи дисциплины - требования к результатам освоения дисциплины:**

В результате освоения дисциплины обучающийся *должен*

- выполнять расчеты с использованием прикладных компьютерных программ;
- использовать сеть Интернет и ее возможности для организации оперативного об- мена информацией;
- использовать технологии сбора, размещения, хранения, накопления, преобразова- ния и передачи данных в профессионально ориентированных информационных си- стемах;
- обрабатывать и анализировать информацию с применением программных средств и вычислительной техники;
- получать информацию в локальных и глобальных компьютерных сетях;
- применять графические редакторы для создания и редактирования изображений;
- применять компьютерные программы для поиска информации, составления и оформления документов и презентаций;
- создавать web-страницы с помощью блокнота\*.

В результате освоения дисциплины обучающийся **должен знать:**

- базовые системные программные продукты и пакеты прикладных программ (тек- стовые редакторы, электронные таблицы, системы управления базами данных, графические редакторы, информационно-поисковые системы);
- методы и средства сбора, обработки, хранения, передачи и накопления информа- ции;
- общий состав и структуру персональных электронно-вычислительных машин (ЭВМ) и вычислительных систем;
- основные методы и приемы обеспечения информационной безопасности;
- основные положения и принципы автоматизированной обработки и передачи информации;
- основные принципы, методы и свойства информационных и телекоммуникационных технологий в профессиональной деятельности;
- основные теги и параметры для создания web-страницы с помощью блокнота\*.

В результате освоения дисциплины обучающийся должен обладать общими и профессиональными компетенциями, включающими в себя способность:

OK1. Понимать сущность и социальную значимость своей будущей профессии, проявлятьк ней устойчивый интерес.

ОК 2. Организовывать собственную деятельность, выбирать типовые методы и способы выполнения профессиональных задач, оценивать их эффективность и качество.

ОК 3. Принимать решения в стандартных и нестандартных ситуациях и нести за них ответственность

ОК 4. Осуществлять поиск и использование информации, необходимой для эффективного выполнения профессиональных задач, профессионального и личностного развития.

ОК5. Использовать информационно-коммуникационные технологии в профессиональной деятельности.

ОК 6. Работать в коллективе и в команде, эффективно общаться с коллегами, руководством, потребителями.

ОК 7. Брать на себя ответственность за работу членов команды, за результат выполнения заданий.

ОК 8. Самостоятельно определять задачи профессионального и личностного развития, заниматься самообразованием, осознанно планировать повышение квалификации.

ОК 9. Ориентироваться в условиях частой смены технологий в профессиональной деятельности.

Должен обладать профессиональными компетенциями (ПК)

ПК 1.1. Контролировать и соблюдать основные показатели разработки месторождений. ПК

1.2. Контролировать и поддерживать оптимальные режимы разработки и эксплуатации скважин.

ПК 1.3. Предотвращать и ликвидировать последствия аварийных ситуаций на нефтяных и газовых месторождениях.

ПК 1.4. Проводить диагностику, текущий и капитальный ремонт скважин.

ПК 2.1. Выполнять основные технологические расчеты по выбору наземного и скважин-ного оборудования.

ПК 2.2. Производить техническое обслуживание нефтегазопромыслового оборудования. ПК 2.3. Осуществлять контроль за работой наземного и скважинного оборудования настадии эксплуатации.

ПК 2.4. Осуществлять текущий и плановый ремонт нефтегазопромыслового оборудова-ния.

ПК 2.5. Оформлять технологическую и техническую документацию по эксплуатации нефтегазопромыслового оборудования.

ПК 3.1. Осуществлять текущее и перспективное планирование и организацию производственных работ на нефтяных и газовых месторождениях.

ПК 3.2. Обеспечивать профилактику и безопасность условий труда на нефтяных и газовых месторождениях.

ПК 3.3 Контролировать выполнение производственных работ по добыче нефти и газа, сбору и транспорту скважинной продукции.

# **1.4. Использование часов вариативной части ОПОП**

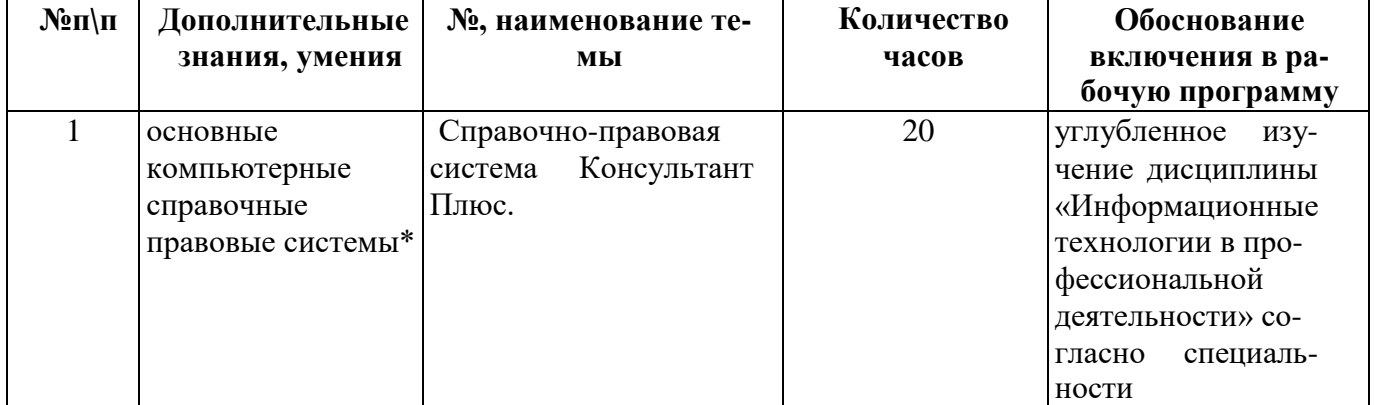

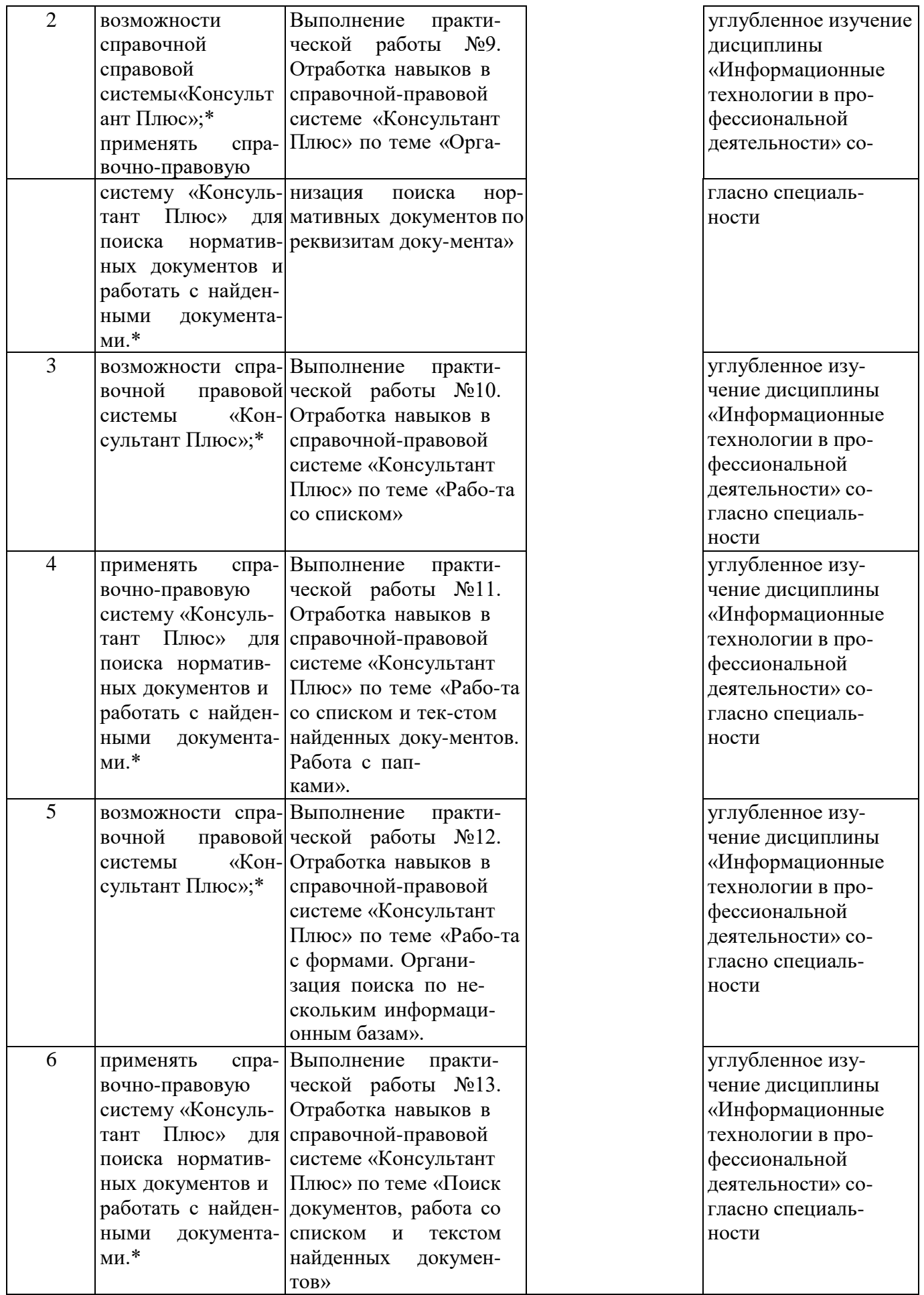

**\*-** *пункт оформляется, если часы вариативной части использовались при разработке программы.*

**1.5 Рекомендуемое количество часов на освоение программы дисциплины:**

максимальной учебной нагрузки обучающегося **90** часов, в том числе: обязательной аудиторной учебной нагрузки обучающегося **60** часов; самостоятельной работы обучающегося **30** часов.

# **2. СТРУКТУРА И СОДЕРЖАНИЕ УЧЕБНОЙ ДИСЦИПЛИНЫ**

# **2.1. Объем учебной дисциплины и виды учебной работы**

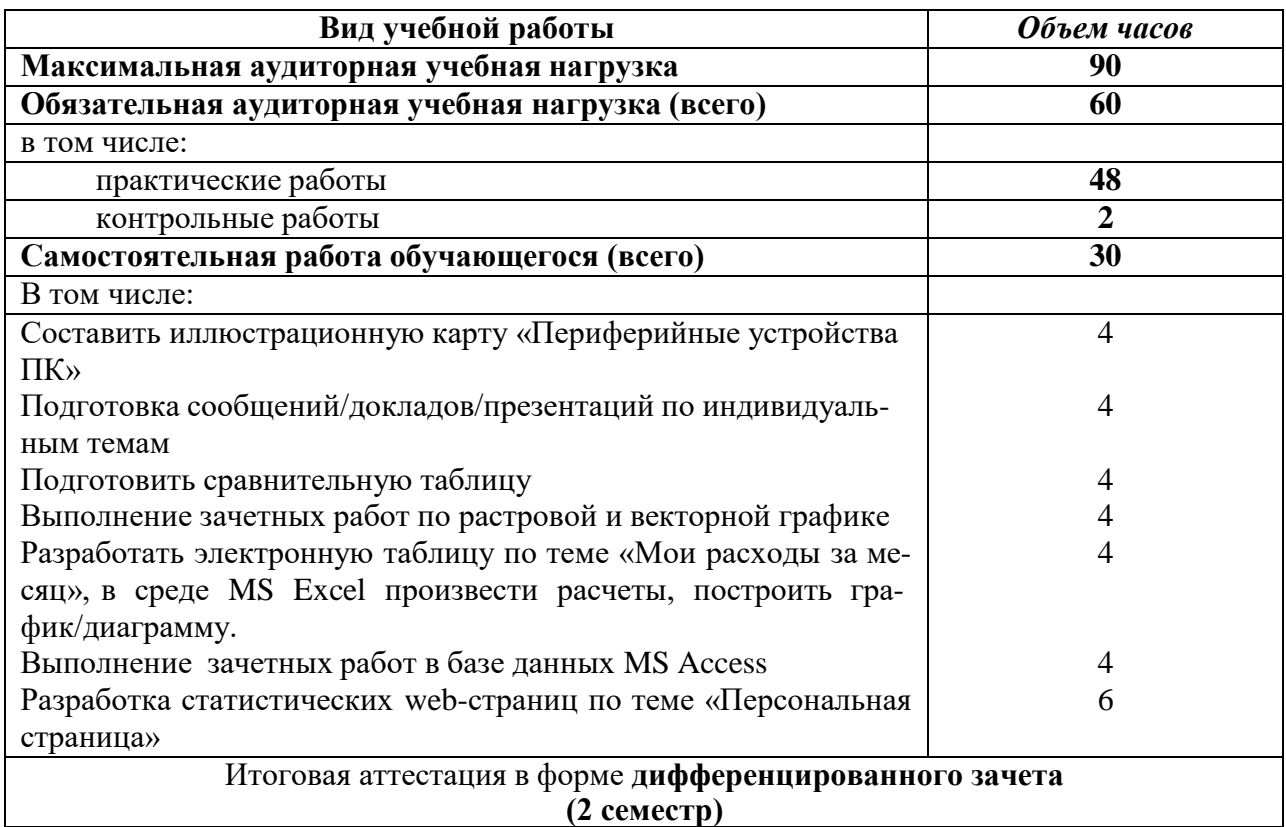

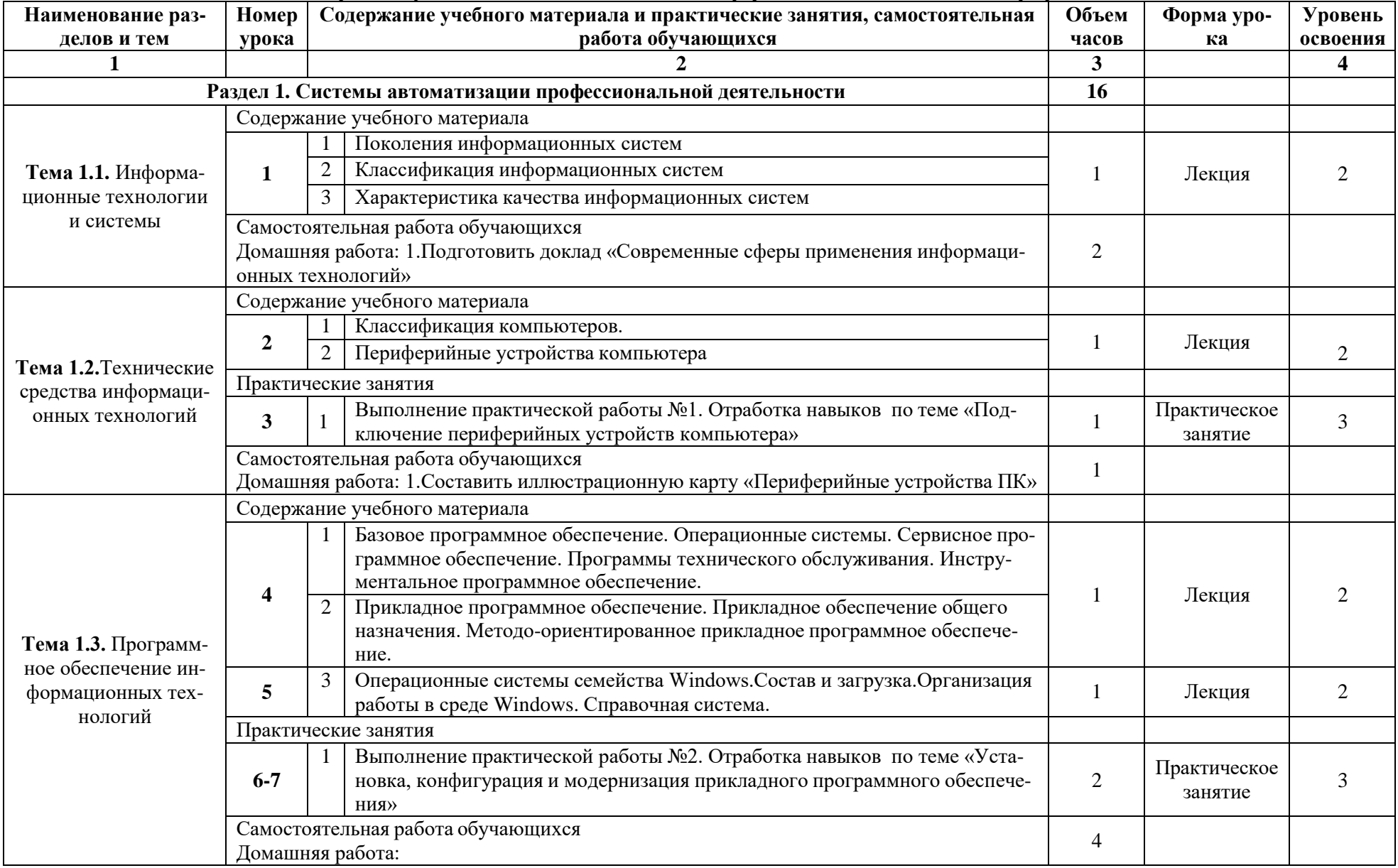

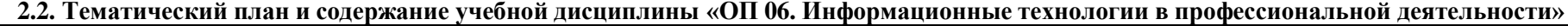

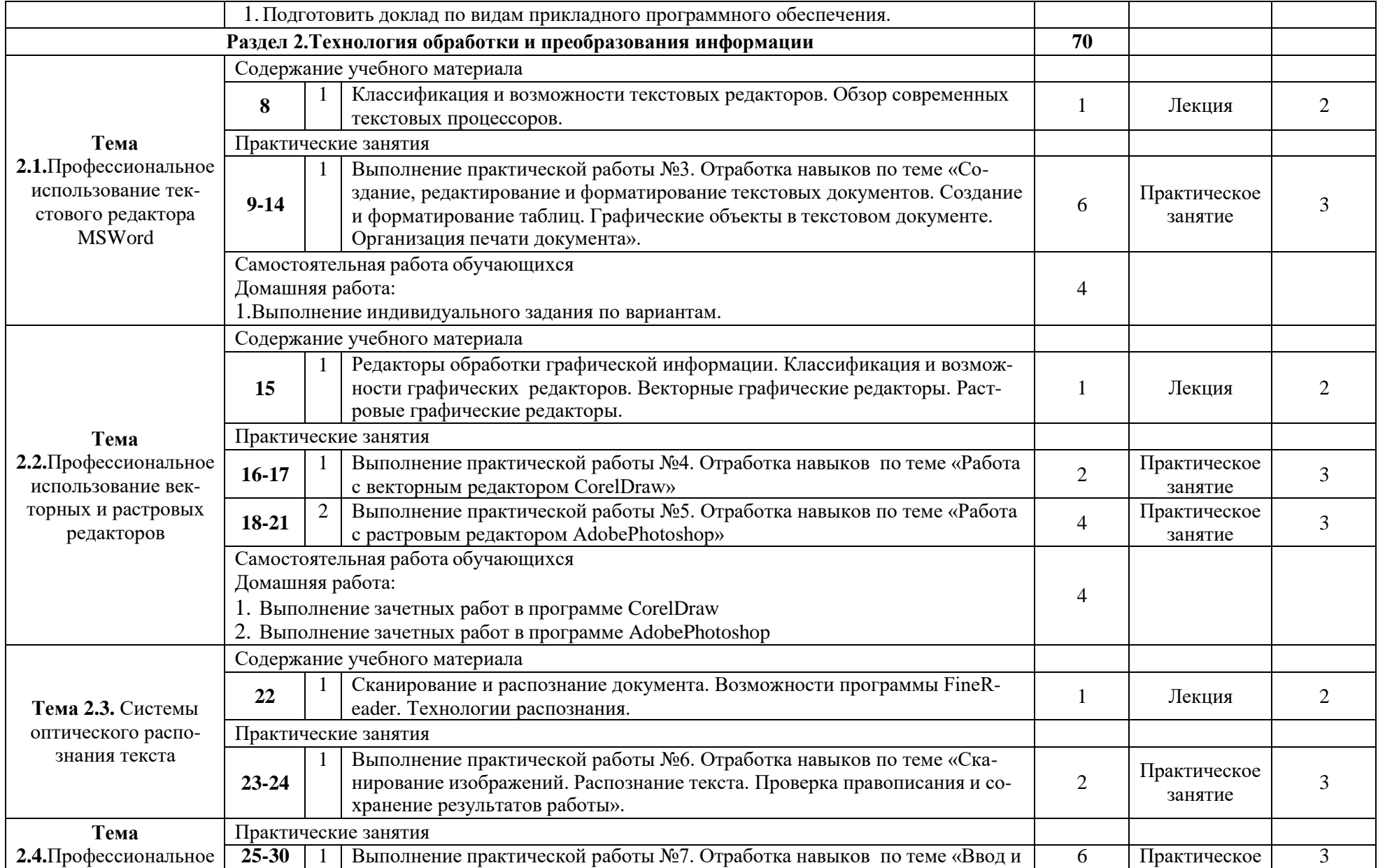

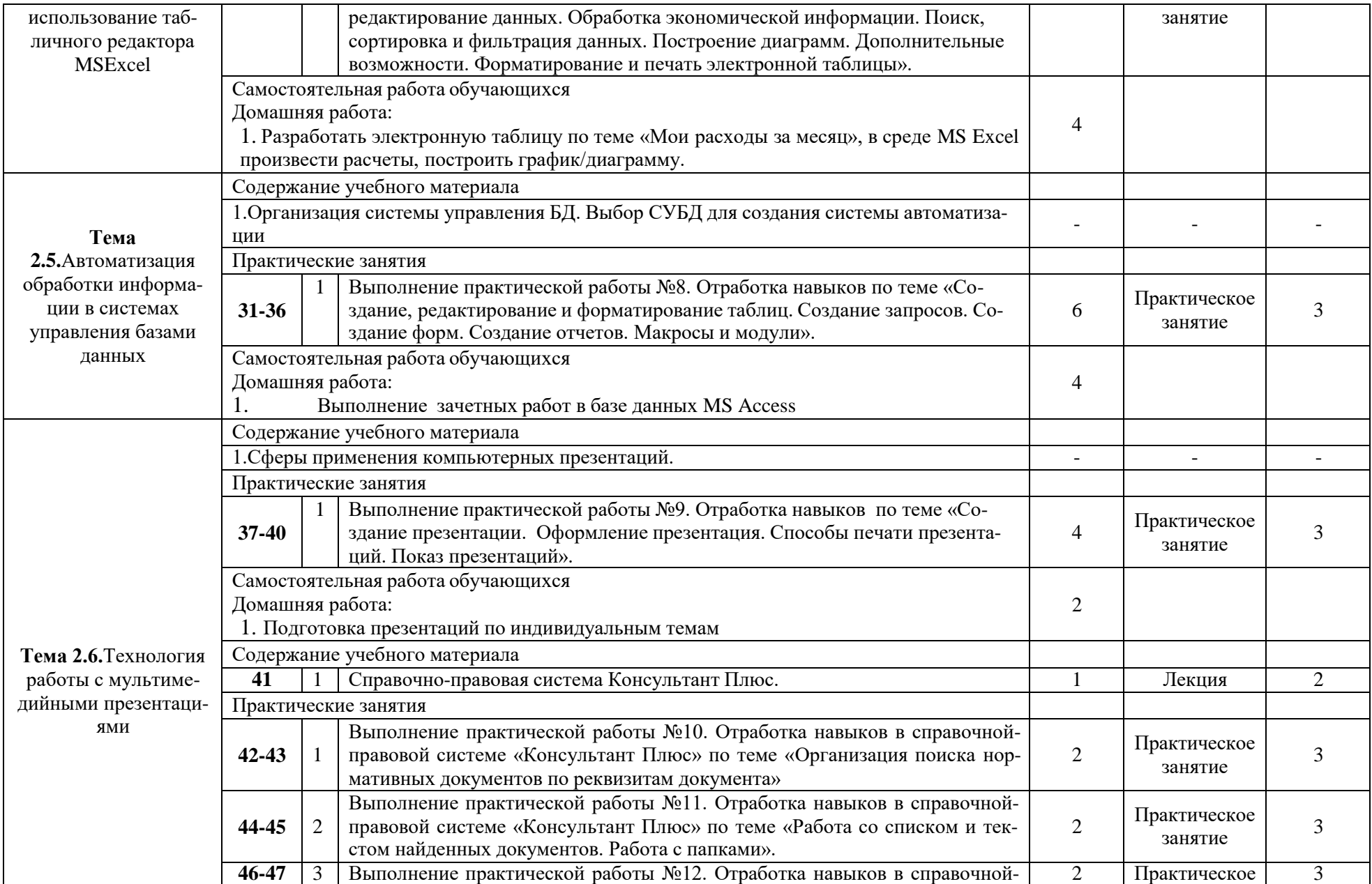

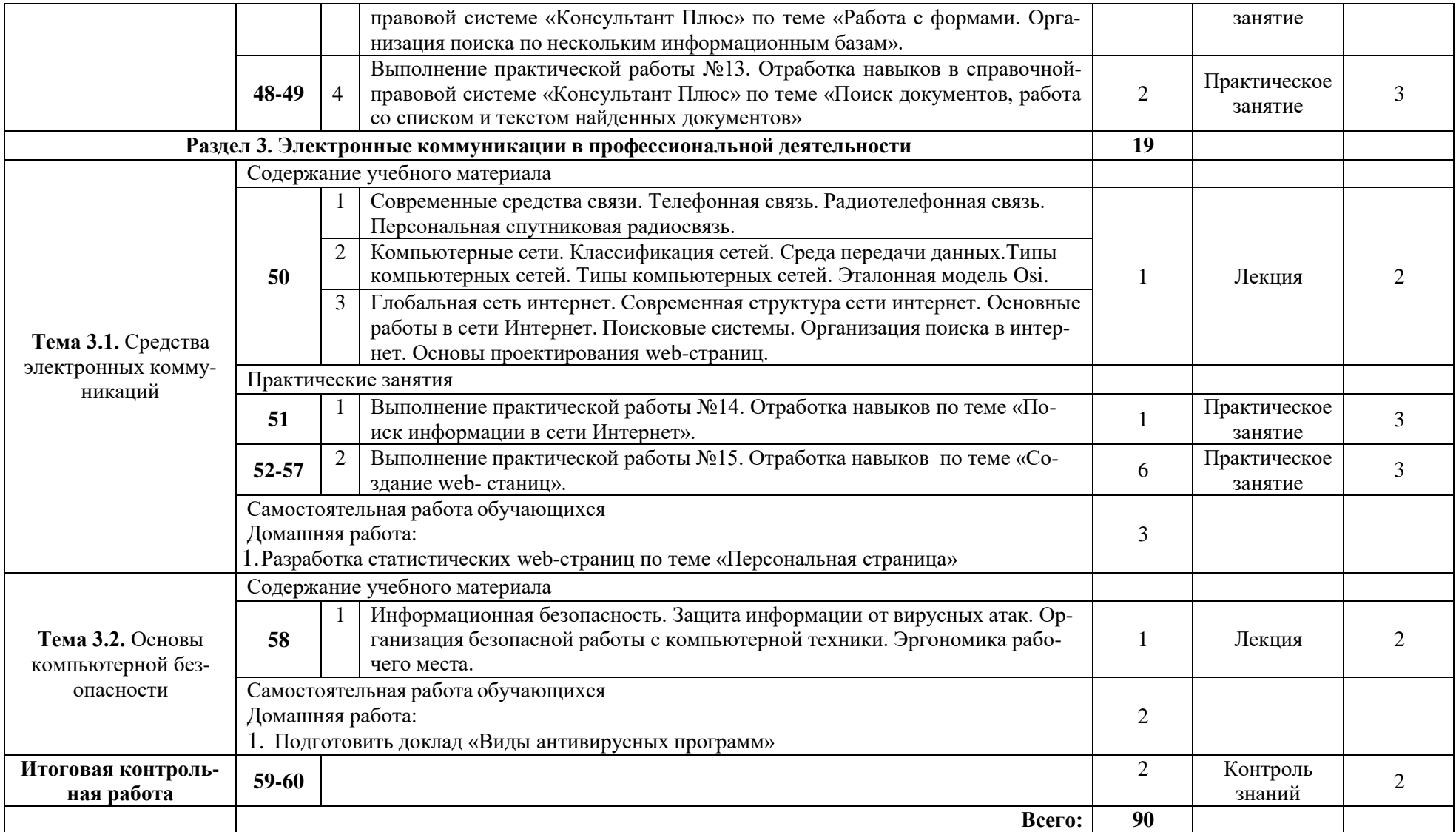

Для характеристики уровня освоения учебного материала используются следующие обозначения:

1. – ознакомительный (узнавание ранее изученных объектов, свойств);

2. – репродуктивный (выполнение деятельности по образцу, инструкции или под руководством)

3. – продуктивный (планирование и самостоятельное выполнение деятельности, решение проблемных задач)

# **3. УСЛОВИЯ РЕАЛИЗАЦИИ УЧЕБНОЙ ДИСЦИПЛИНЫ**

#### <span id="page-12-0"></span>**3.1. Требования к минимальному материально-техническому обеспечению**

Реализация учебной дисциплины требует наличия учебного кабинета «Информационные технологий в профессиональной деятельности» и лаборатории «Проектирование компьютерных сетей».

#### **Оборудование рабочих мест учебного кабинета:**

– компьютерный стол, проектор для преподавателя;

- компьютерные столы для обучающихся;
- комплект деталей, инструментов, приспособлений;
- комплект бланков технологической документации;
- комплект учебно-методической документации.

#### **Оборудование рабочих мест лаборатории:**

– программаMicrosoft Windows 7, Microsoft Office 2010; Консультант Плюс, CorelDraw, AdobePhotoshop.

- носители информации;
- комплект плакатов;
- комплект учебно-методической документации.

#### **Коллекция цифровых образовательных ресурсов:**

#### – электронные учебники;

- электронные плакаты;
- электронные модели;
- электронные видеоматериалы;
- образовательные модули.

## **Технические средства обучения:**

#### – оборудование электропитания;

- серверное оборудование;
- коммутируемое оборудование;
- мультимедийное оборудование;
- источники бесперебойного питания;
- интерактивная доска;
- принтер лазерный;
- сканер;
- аудиосистема;
- внешние накопители информации;
- мобильные устройства для хранения информации;
- локальная сеть;
- подключение к глобальной сети Интернет.

## **3.2. Информационное обеспечение обучения**

## **Перечень рекомендуемых учебных изданий, Интернет-ресурсов, дополнительной литературы**

#### **Основные источники:**

Плотникова, Н. Г. Информатика и информационно-коммуникационные технологии (ИКТ) : учеб. пособие / Н.Г. Плотникова. — Москва : РИОР : ИНФРА-М, 2019. — 124 с. — (Среднее профессиональное образование). — https://doi.org/10.12737/11561. -ISBN 978-5-369-01308-3. - Текст : электронный. - URL: https://znanium.com/catalog/product/994603

Федотова, Е. Л. Информационные технологии в профессиональной деятельности : учебное пособие / Е. Л. Федотова. — Москва : ФОРУМ : ИНФРА-М, 2021. — 367 с. — (Среднее профессиональное образование). - ISBN 978-5-8199-0752-8. - Текст : электронный. - URL: https://znanium.com/catalog/product/1189329

Гвоздева, В. А. Информатика, автоматизированные информационные технологии и системы : учебник / В.А. Гвоздева. — Москва : ФОРУМ : ИНФРА-М, 2021. — 542 с.

— (Среднее профессиональное образование). - ISBN 978-5-8199-0856-3. - Текст : электронный. - URL: https://znanium.com/catalog/product/1190684

Немцова, Т. И. Практикум по информатике. Компьютерная графика и web-дизайн : учебное пособие / Т. И. Немцова, Ю. В. Назарова ; под ред. Л. Г. Гагариной. — Москва : ФОРУМ : ИНФРА-М, 2021. — 288 с. — (Среднее профессиональное образование). - ISBN 978-5-8199-0800-6. - Текст : электронный. - URL: <https://znanium.com/catalog/product/1209811>

Дополнительные интернет - источники:

1. Дистанционный курс по дисциплине Информационные технологии в профессиональной деятельности https://c1623.c.3072.ru/course/view.php?id=510

2. Электронно-библиотечная система https://znanium.com/

3. Сайт Университетская библиотека онлайн [форма доступа]:

<http://www.biblioclub.ru/>

4. Федеральный сайт образования РФ [форма доступа]:

<http://www.fciru.du/>

Интерактивные электронные модули (диски):

1. Первое сентября «Информатика» / Издательство «Издательский дом», 2012

# **4. КОНТРОЛЬ И ОЦЕНКА РЕЗУЛЬТАТОВ ОСВОЕНИЯ ДИСЦИПЛИНЫ**

**Контроль и оценка** результатов освоения учебной дисциплины осуществляется преподавателем в процессе проведения практических занятий и лабораторных работ, тестирования, а также выполнения обучающимися индивидуальных заданий, проектов, исследований.

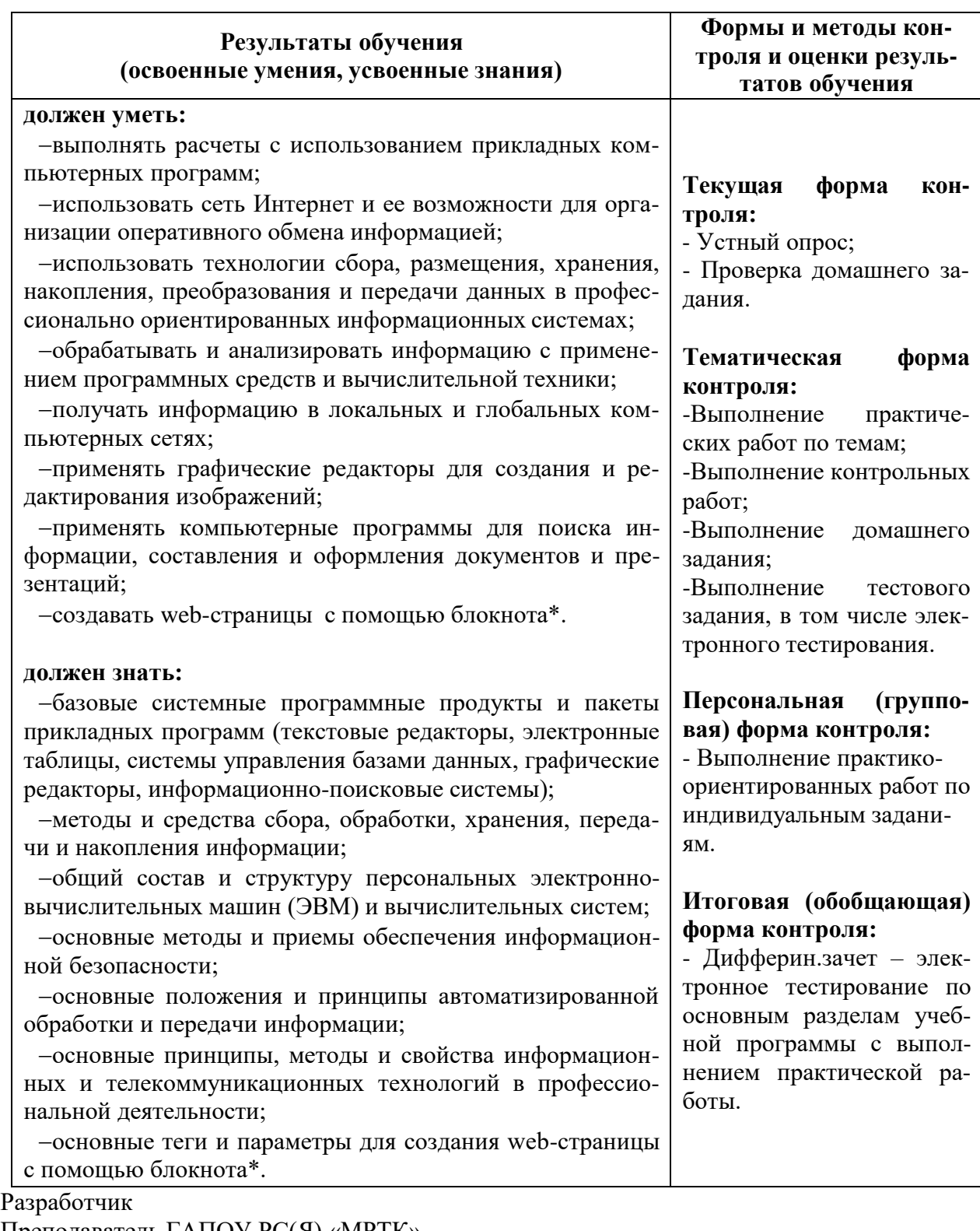

Преподаватель ГАПОУ РС(Я) «МРТК»

«Светлинский филиал энергетики, нефти и газа» \_\_\_\_\_\_\_\_\_\_\_ Р.И. Нурмухаметов